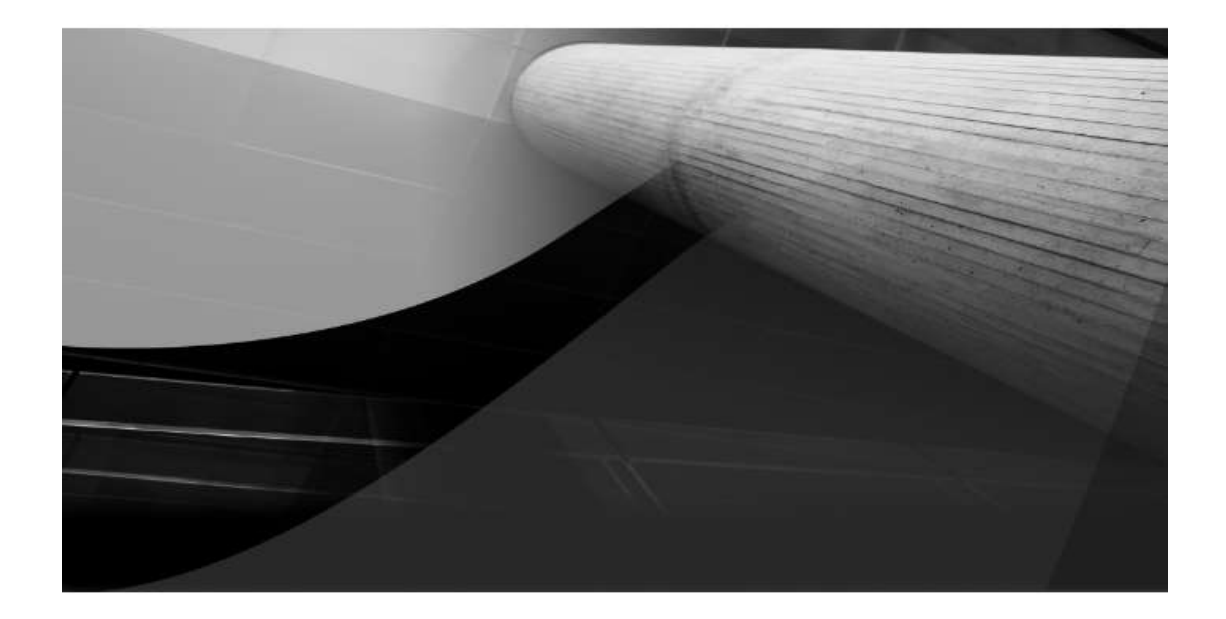

# Chapter 1

# **Java Fundamentals**

#### **Key Skills & Concepts**

- Know the history and philosophy of Java
- Understand Java's contribution to the Internet
- Understand the importance of bytecode
- Know the Java buzzwords
- Understand the foundational principles of object-oriented programming
- Create, compile, and run a simple Java program
- Use variables
- Use the **if** and **for** control statements
- Create blocks of code
- Understand how statements are positioned, indented, and terminated
- Know the Java keywords
- Understand the rules for Java identifiers

The rise of the Internet and the World Wide Web fundamentally reshaped computing. Prior to the Web, the cyber landscape was dominated by stand-alone PCs. Today, nearly all PCs are connected to the Internet. The Internet, itself, was transformed originally offering a convenient way to share files and information. Today it is a vast, distributed computing universe. With these changes came a new way to program: Java.

Java is the preeminent language of the Internet, but it is more than that. Java revolutionized programming, changing the way that we think about both the form and the function of a program. To be a professional programmer today implies the ability to program in Java—it is that important. In the course of this book, you will learn the skills needed to master it.

The purpose of this chapter is to introduce you to Java, including its history, its design philosophy, and several of its most important features. By far, the hardest thing about learning a programming language is the fact that no element exists in isolation. Instead, the components of the language work in conjunction with each other. This interrelatedness is especially pronounced in Java. In fact, it is difficult to discuss one aspect of Java without involving others. To help overcome this problem, this chapter provides a brief overview of several Java features, including the general form of a Java program, some basic control structures, and operators. It does not go into too many details but, rather, concentrates on the general concepts common to any Java program.

#### **The Origins of Java**

Computer language innovation is driven forward by two factors: improvements in the art of programming and changes in the computing environment. Java is no exception. Building upon the rich legacy inherited from C and C++, Java adds refinements and features that reflect the current state of the art in programming. Responding to the rise of the online environment, Java offers features that streamline programming for a highly distributed architecture.

Java was conceived by James Gosling, Patrick Naughton, Chris Warth, Ed Frank, and Mike Sheridan at Sun Microsystems in 1991. This language was initially called "Oak" but was renamed "Java" in 1995. Somewhat surprisingly, the original impetus for Java was not the Internet! Instead, the primary motivation was the need for a platformindependent language that could be used to create software to be embedded in various consumer electronic devices, such as toasters, microwave ovens, and remote controls. As you can probably guess, many different types of CPUs are used as controllers. The trouble was that (at that time) most computer languages were designed to be compiled for a specific target. For example, consider C++.

Although it was possible to compile a C++ program for just about any type of CPU, to do so required a full C++ compiler targeted for that CPU. The problem, however, is that compilers are expensive and time-consuming to create. In an attempt to find a better solution, Gosling and others worked on a portable, cross-platform language that could produce code that would run on a variety of CPUs under differing environments. This effort ultimately led to the creation of Java.

About the time that the details of Java were being worked out, a second, and ultimately more important, factor emerged that would play a crucial role in the future of Java. This second force was, of course, the World Wide Web. Had the Web not taken shape at about the same time that Java was being implemented, Java might have remained a useful but obscure language for programming consumer electronics. However, with the emergence of the Web, Java was propelled to the forefront of computer language design, because the Web, too, demanded portable programs.

Most programmers learn early in their careers that portable programs are as elusive as they are desirable. While the quest for a way to create efficient, portable (platformindependent) programs is nearly as old as the discipline of programming itself, it had taken a back seat to other, more pressing problems. However, with the advent of the Internet and the Web, the old problem of portability returned with a vengeance. After all, the Internet consists of a diverse, distributed universe populated with many types of computers, operating systems, and CPUs.

What was once an irritating but a low-priority problem had become a high-profile necessity. By 1993 it became obvious to members of the Java design team that the problems of portability frequently encountered when creating code for embedded controllers are also found when attempting to create code for the Internet. This realization caused the focus of Java to switch from consumer electronics to Internet programming. So, while it was the desire for an architecture-neutral programming

language that provided the initial spark, it was the Internet that ultimately led to Java's large-scale success.

#### **How Java Relates to C and C++**

Java is directly related to both C and C++. Java inherits its syntax from C. Its object model is adapted from C++. Java's relationship with C and C++ is important for several reasons. First, many programmers are familiar with the C/C++ syntax. This makes it easy for a C/C++ programmer to learn Java and, conversely, for a Java programmer to learn C/C++.

Second, Java's designers did not "reinvent the wheel." Instead, they further refined an already highly successful programming paradigm. The modern age of programming began with C. It moved to C++, and now to Java. By inheriting and building upon that rich heritage, Java provides a powerful, logically consistent programming environment that takes the best of the past and adds new features required by the online environment. Perhaps most important, because of their similarities, C, C++, and Java define a common, conceptual framework for the professional programmer. Programmers do not face major rifts when switching from one language to another.

One of the central design philosophies of both C and C++ is that the programmer is in charge! Java also inherits this philosophy. Except for those constraints imposed by the Internet environment, Java gives you, the programmer, full control. If you program well, your programs reflect it. If you program poorly, your programs reflect that, too. Put differently, Java is not a language with training wheels. It is a language for professional programmers.

Java has one other attribute in common with C and C++: it was designed, tested, and refined by real, working programmers. It is a language grounded in the needs and experiences of the people who devised it. There is no better way to produce a top-flight professional programming language.

Because of the similarities between Java and C++, especially their support for objectoriented programming, it is tempting to think of Java as simply the "Internet version of C++.‖ However, to do so would be a mistake. Java has significant practical and philosophical differences. Although Java was influenced by C++, it is not an enhanced version of C++. For example, it is neither upwardly nor downwardly compatible with C++. Of course, the similarities with C++ are significant, and if you are a C++ programmer, you will feel right at home with Java. Another point: Java was not designed to replace C++. Java was designed to solve a certain set of problems. C++ was designed to solve a different set of problems. They will coexist for many years to come.

#### **How Java Relates to C#**

A few years after the creation of Java, Microsoft developed the C# language. This is important because C# is closely related to Java. In fact, many of C#'s features directly parallel Java. Both Java and C# share the same general C++-style syntax, support distributed programming, and utilize the same object model. There are, of course, differences between Java and C#, but the overall "look and feel" of these languages is very similar. This means that if you already know C#, then learning Java will be

especially easy. Conversely, if C# is in your future, then your knowledge of Java will come in handy.

Given the similarity between Java and  $C#$ , one might naturally ask, "Will  $C#$  replace Java?‖ The answer is No. Java and C# are optimized for two different types of computing environments. Just as C++ and Java will coexist for a long time to come, so will C# and Java.

#### **Java's Contribution to the Internet**

The Internet helped catapult Java to the forefront of programming, and Java, in turn, had a profound effect on the Internet. In addition to simplifying web programming in general, Java innovated a new type of networked program called the *applet* that changed the way the online world thought about content. Java also addressed some of the thorniest issues associated with the Internet: portability and security. Let's look more closely at each of these.

#### **Java Applets**

An applet is a special kind of Java program that is designed to be transmitted over the Internet and automatically executed by a Java-compatible web browser. Furthermore, an applet is downloaded on demand, without further interaction with the user. If the user clicks a link that contains an applet, the applet will be automatically downloaded and run in the browser. Applets are intended to be small programs. They are typically used to display data provided by the server, handle user input, or provide simple functions, such as a loan calculator, that execute locally, rather than on the server. In essence, the applet allows some functionality to be moved from the server to the client.

The creation of the applet changed Internet programming because it expanded the universe of objects that can move about freely in cyberspace. In general, there are two very broad categories of objects that are transmitted between the server and the client: passive information and dynamic, active programs. For example, when you read your email, you are viewing passive data. Even when you download a program, the program's code is still only passive data until you execute it. By contrast, the applet is a dynamic, self-executing program. Such a program is an active agent on the client computer, yet it is initiated by the server.

As desirable as dynamic, networked programs are, they also present serious problems in the areas of security and portability. Obviously, a program that downloads and executes automatically on the client computer must be prevented from doing harm. It must also be able to run in a variety of different environments and under different operating systems. As you will see, Java solved these problems in an effective and elegant way. Let's look a bit more closely at each.

#### **Security**

As you are likely aware, every time that you download a "normal" program, you are taking a risk because the code you are downloading might contain a virus, Trojan horse, or other harmful code. At the core of the problem is the fact that malicious code can cause its damage because it has gained unauthorized access to system resources. For

example, a virus program might gather private information, such as credit card numbers, bank account balances, and passwords, by searching the contents of your computer's local file system. In order for Java to enable applets to be safely downloaded and executed on the client computer, it was necessary to prevent an applet from launching such an attack.

Java achieved this protection by confining an applet to the Java execution environment and not allowing it access to other parts of the computer. (You will see how this is accomplished shortly.) The ability to download applets with confidence that no harm will be done and that no security will be breached is considered by many to be the single most innovative aspect of Java.

#### **Portability**

Portability is a major aspect of the Internet because there are many different types of computers and operating systems connected to it. If a Java program were to be run on virtually any computer connected to the Internet, there needed to be some way to enable that program to execute on different systems. For example, in the case of an applet, the same applet must be able to be downloaded and executed by the wide variety of different CPUs, operating systems, and browsers connected to the Internet. It is not practical to have different versions of the applet for different computers. The *same*  code must work in *all* computers. Therefore, some means of generating portable executable code was needed. As you will soon see, the same mechanism that helps ensure security also helps create portability.

#### **Java's Magic: The Bytecode**

The key that allows Java to solve both the security and the portability problems just described is that the output of a Java compiler is not executable code. Rather, it is bytecode. *Bytecode* is a highly optimized set of instructions designed to be executed by the Java run-time system, which is called the *Java Virtual Machine (JVM).* In essence, the original JVM was designed as an *interpreter for bytecode.* This may come as a bit of a surprise because many modern languages are designed to be compiled into executable code due to performance concerns. However, the fact that a Java program is executed by the JVM helps solve the major problems associated with web-based programs. Here is why.

Translating a Java program into bytecode makes it much easier to run a program in a wide variety of environments because only the JVM needs to be implemented for each platform. Once the run-time package exists for a given system, any Java program can run on it. Remember, although the details of the JVM will differ from platform to platform, all understand the same Java bytecode. If a Java program were compiled to native code, then different versions of the same program would have to exist for each type of CPU connected to the Internet. This is, of course, not a feasible solution. Thus, the execution of bytecode by the JVM is the easiest way to create truly portable programs.

The fact that a Java program is executed by the JVM also helps to make it secure. Because the JVM is in control, it can contain the program and prevent it from generating side effects outside of the system. Safety is also enhanced by certain restrictions that exist in the Java language.

When a program is interpreted, it generally runs slower than the same program would run if compiled to executable code. However, with Java, the differential between the two is not so great. Because bytecode has been highly optimized, the use of bytecode enables the JVM to execute programs much faster than you might expect.

Although Java was designed as an interpreted language, there is nothing about Java that prevents on-the-fly compilation of bytecode into native code in order to boost performance. For this reason, the HotSpot technology was introduced not long after Java's initial release. HotSpot provides a just-in-time (JIT) compiler for bytecode. When a JIT compiler is part of the JVM, selected portions of bytecode are compiled into executable code in real time on a piece-by-piece, demand basis. It is important to understand that it is not practical to compile an entire Java program into executable code all at once because Java performs various run-time checks that can be done only at run time. Instead, a JIT compiler compiles code as it is needed, during execution.

Furthermore, not all sequences of bytecode are compiled—only those that will benefit from

# Ask the Expert

Q: I have heard about a special type of Java program called a servlet. What is it?

A: A servlet is a small program that executes on the server. Just as applets dynamically extend the functionality of a web browser, servlets dynamically extend the functionality of a web server. It is helpful to understand that as useful as applets can be, they are just one half of the client/server equation. Not long after the initial release of Java it became obvious that Java would also be useful on the server side. The result was the servlet. Thus, with the advent of the servlet, Java spanned both sides of the client/server connection. Although the creation of servlets is beyond the scope of this beginner's guide, they are something that you will want to study further as you advance in Java programming. (Coverage of servlets can be found in my book Java: The Complete Reference, published by Oracle Press/McGraw-Hill.)

compilation. The remaining code is simply interpreted. However, the just-in-time approach still yields a significant performance boost. Even when dynamic compilation is applied to bytecode, the portability and safety features still apply because the JVM is still in charge of the execution environment.

#### **The Java Buzzwords**

No overview of Java is complete without a look at the Java buzzwords. Although the fundamental forces that necessitated the invention of Java are portability and security, other factors played an important role in molding the final form of the language. The key considerations were summed up by the Java design team in the following list of buzzwords.

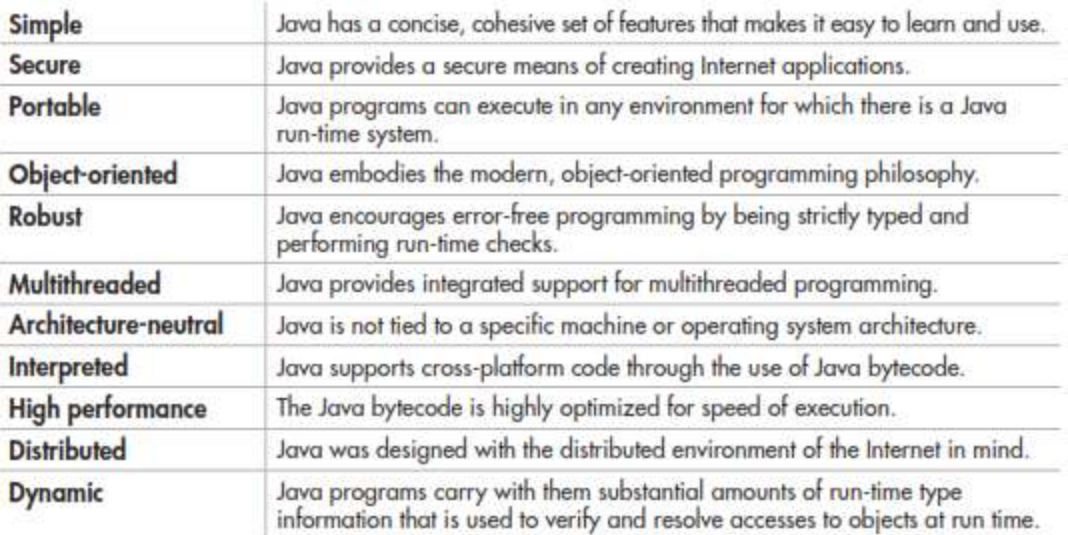

# Ask the Expert

- Q: To address the issues of portability and security, why was it necessary to create a new computer language such as Java; couldn't a language like C++ be adapted? In other words, couldn't a C++ compiler that outputs bytecode be created?
- A: While it would be possible for a C++ compiler to generate something similar to bytecode rather than executable code,  $C_{++}$  has features that discourage its use for the creation of Internet programs—the most important feature being  $C++$ 's support for pointers. A *pointer* is the address of some object stored in memory. Using a pointer, it would be possible to access resources outside the program itself, resulting in a security breach. Java does not support pointers, thus eliminating this problem.

#### **Object-Oriented Programming**

At the center of Java is object-oriented programming (OOP). The object-oriented methodology is inseparable from Java, and all Java programs are, to at least some extent, object-oriented. Because of OOP's importance to Java, it is useful to understand OOP's basic principles before you write even a simple Java program.

OOP is a powerful way to approach the job of programming. Programming methodologies have changed dramatically since the invention of the computer, primarily to accommodate the increasing complexity of programs. For example, when computers were first invented, programming was done by toggling in the binary machine instructions using the computer's front panel. As long as programs were just a few hundred instructions long, this approach worked. As programs grew, assembly language was invented so that a programmer could deal with larger, increasingly complex programs, using symbolic representations of the machine instructions. As programs continued to grow, high-level languages were introduced that gave the programmer more tools with which to handle complexity. The first widespread language was, of course, FORTRAN. Although FORTRAN was a very impressive first step, it is hardly a language that encourages clear, easy-to-understand programs.

The 1960s gave birth to structured programming. This is the method encouraged by languages such as C and Pascal. The use of structured languages made it possible to write moderately complex programs fairly easily. Structured languages are characterized by their support for stand-alone subroutines, local variables, rich control constructs, and their lack of reliance upon the GOTO. Although structured languages are a powerful tool, even they reach their limit when a project becomes too large.

Consider this: At each milestone in the development of programming, techniques and tools were created to allow the programmer to deal with increasingly greater complexity. Each step of the way, the new approach took the best elements of the previous methods and moved forward. Prior to the invention of OOP, many projects were nearing (or exceeding) the point where the structured approach no longer works. Objectoriented methods were created to help programmers break through these barriers.

Object-oriented programming took the best ideas of structured programming and combined them with several new concepts. The result was a different way of organizing a program. In the most general sense, a program can be organized in one of two ways: around its code (what is happening) or around its data (what is being affected). Using only structured programming techniques, programs are typically organized around code. This approach can be thought of as "code acting on data."

Object-oriented programs work the other way around. They are organized around data, with the key principle being "data controlling access to code." In an object-oriented language, you define the data and the routines that are permitted to act on that data. Thus, a data type defines precisely what sort of operations can be applied to that data.

To support the principles of object-oriented programming, all OOP languages, including Java, have three traits in common: encapsulation, polymorphism, and inheritance. Let's examine each.

#### **Encapsulation**

*Encapsulation* is a programming mechanism that binds together code and the data it manipulates, and that keeps both safe from outside interference and misuse. In an object-oriented language, code and data can be bound together in such a way that a self-contained *black box* is created. Within the box are all necessary data and code. When code and data are linked together in this fashion, an object is created. In other words, an object is the device that supports encapsulation.

Within an object, code, data, or both may be *private* to that object or *public.* Private code or data is known to and accessible by only another part of the object. That is, private code or data cannot be accessed by a piece of the program that exists outside the object. When code or data is public, other parts of your program can access it even though it is defined within an object. Typically, the public parts of an object are used to provide a controlled interface to the private elements of the object.

Java's basic unit of encapsulation is the *class.* Although the class will be examined in great detail later in this book, the following brief discussion will be helpful now. A class defines the form of an object. It specifies both the data and the code that will operate on that data. Java uses a class specification to construct *objects.* Objects are instances of a class. Thus, a class is essentially a set of plans that specify how to build an object.

The code and data that constitute a class are called *members* of the class. Specifically, the data defined by the class are referred to as *member variables* or *instance variables.*  The code that operates on that data is referred to as *member methods* or just *methods. Method* is Java's term for a subroutine. If you are familiar with C/C++, it may help to know that what a Java programmer calls a *method,* a C/C++ programmer calls a *function.* 

#### **Polymorphism**

*Polymorphism* (from Greek, meaning "many forms") is the quality that allows one interface to access a general class of actions. The specific action is determined by the exact nature of the situation. A simple example of polymorphism is found in the steering wheel of an automobile. The steering wheel (i.e., the interface) is the same no matter what type of actual steering mechanism is used. That is, the steering wheel works the same whether your car has manual steering, power steering, or rack-and-pinion steering. Therefore, once you know how to operate the steering wheel, you can drive any type of car.

The same principle can also apply to programming. For example, consider a stack (which is a first-in, last-out list). You might have a program that requires three different types of stacks. One stack is used for integer values, one for floating-point values, and one for characters. In this case, the algorithm that implements each stack is the same, even though the data being stored differs. In a non-object-oriented language, you would be required to create three different sets of stack routines, with each set using different names. However, because of polymorphism, in Java you can create one general set of stack routines that works for all three specific situations. This way, once you know how to use one stack, you can use them all.

More generally, the concept of polymorphism is often expressed by the phrase "one" interface, multiple methods." This means that it is possible to design a generic interface to a group of related activities. Polymorphism helps reduce complexity by allowing the same interface to be used to specify a *general class of action.* It is the compiler's job to select the *specific action* (i.e., method) as it applies to each situation. You, the programmer, don't need to do this selection manually. You need only remember and utilize the general interface.

#### **Inheritance**

*Inheritance* is the process by which one object can acquire the properties of another object. This is important because it supports the concept of hierarchical classification. If you think about it, most knowledge is made manageable by hierarchical (i.e., top-down) classifications. For example, a Red Delicious apple is part of the classification *apple,*  which in turn is part of the *fruit* class, which is under the larger class *food.* That is, the *food* class possesses certain qualities (edible, nutritious, etc.) which also, logically, apply to its subclass, *fruit.* In addition to these qualities, the *fruit* class has specific characteristics (juicy, sweet, etc.) that distinguish it from other food. The *apple* class

defines those qualities specific to an apple (grows on trees, not tropical, etc.). A Red Delicious apple would, in turn, inherit all the qualities of all preceding classes, and would define only those qualities that make it unique.

Without the use of hierarchies, each object would have to explicitly define all of its characteristics. Using inheritance, an object need only define those qualities that make it unique within its class. It can inherit its general attributes from its parent. Thus, it is the inheritance mechanism that makes it possible for one object to be a specific instance of a more general case.

#### **Obtaining the Java Development Kit**

Now that the theoretical underpinning of Java has been explained, it is time to start writing Java programs. Before you can compile and run those programs, however, you must have the Java Development Kit (JDK) installed on your computer. The JDK is available free of charge from Oracle. At the time of this writing, the current release of the JDK is JDK 7. This is the version used by Java SE 7. (SE stands for Standard Edition.) Because JDK 7 contains many new features that are not supported by earlier versions of Java, it is necessary to use JDK 7 (or later) to compile and run the programs in this book.

#### The JDK can be downloaded from

**[www.oracle.com/technetwork/java/javase/downloads/index.html](http://www.oracle.com/technetwork/java/javase/downloads/index.html)**. Just go to the download page and follow the instructions for the type of computer that you have. After you have installed the JDK, you will be able to compile and run programs. The JDK supplies two primary programs. The first is **javac**, which is the Java compiler. The second is **java**, which is the standard Java interpreter and is also referred to as the *application launcher.* 

One other point: The JDK runs in the command prompt environment and uses command-line tools. It is not a windowed application. It is also not an integrated development environment (IDE).

#### *Note*

In addition to the basic command-line tools supplied with the JDK, there are several high-quality IDEs available for Java, such as NetBeans and Eclipse. An IDE can be very helpful when developing and deploying commercial applications. As a general rule, you can also use an IDE to compile and run the programs in this book if you so choose. However, the instructions presented in this book for compiling and running a Java program describe only the JDK command-line tools. The reasons for this are easy to understand. First, the JDK is readily available to all readers. Second, the instructions for using the JDK will be the same for all readers. Furthermore, for the simple programs presented in this book, using the JDK command-line tools is usually the easiest approach. If you are using an IDE, you will need to follow its instructions. Because of differences between IDEs, no general set of instructions can be given.

# Ask the Expert

- Q: You state that object-oriented programming is an effective way to manage large programs. However, it seems that it might add substantial overhead to relatively small ones. Since you say that all Java programs are, to some extent, object-oriented, does this impose a penalty for smaller programs?
- A: No. As you will see, for small programs, Java's object-oriented features are nearly transparent. Although it is true that Java follows a strict object model, you have wide latitude as to the degree to which you employ it. For smaller programs, their "objectorientedness" is barely perceptible. As your programs grow, you will integrate more objectoriented features effortlessly.

#### **A First Simple Program**

Let's start by compiling and running the short sample program shown here:

```
/* 
  This is a simple Java program. 
  Call this file Example.java.
*/ 
class Example { 
  // A Java program begins with a call to main(). 
  public static void main(String args[]) { 
     System.out.println("Java drives the Web."); 
  } 
}
```
You will follow these three steps:

- 1. Enter the program.
- 2. Compile the program.
- 3. Run the program.

#### **Entering the Program**

The programs shown in this book are available from McGraw-Hill's Web site: **[www.oraclepressbooks.com](http://www.oraclepressbooks.com/)** . However, if you want to enter the programs by hand, you are free to do so. In this case, you must enter the program into your computer using a text editor, not a word processor. Word processors typically store format information along with text. This format information will confuse the Java compiler. If you are using a Windows platform, you can use WordPad or any other programming editor that you like.

For most computer languages, the name of the file that holds the source code to a program is arbitrary. However, this is not the case with Java. The first thing that you must learn about Java is that *the name you give to a source file is very important.* For this example, the name of the source file should be **Example.java**. Let's see why.

In Java, a source file is officially called a *compilation unit.* It is a text file that contains (among other things) one or more class definitions. (For now, we will be using source files that contain only one class.) The Java compiler requires that a source file use the **.java** filename extension. As you can see by looking at the program, the name of the class defined by the program is also **Example**. This is not a coincidence. In Java, all code must reside inside a class. By convention, the name of the main class should match the name of the file that holds the program. You should also make sure that the capitalization of the filename matches the class name. The reason for this is that Java is case sensitive. At this point, the convention that filenames correspond to class names may seem arbitrary. However, this convention makes it easier to maintain and organize your programs.

#### **Compiling the Program**

To compile the **Example** program, execute the compiler, **javac**, specifying the name of the source file on the command line, as shown here:

javac Example.java

The **javac** compiler creates a file called **Example.class** that contains the bytecode version of the program. Remember, bytecode is not executable code. Bytecode must be executed by a Java Virtual Machine. Thus, the output of **javac** is not code that can be directly executed.

To actually run the program, you must use the Java interpreter, **java**. To do so, pass the class name **Example** as a command-line argument, as shown here:

```
java Example
```
When the program is run, the following output is displayed:

```
Java drives the Web.
```
When Java source code is compiled, each individual class is put into its own output file named after the class and using the **.class** extension. This is why it is a good idea to give your Java source files the same name as the class they contain—the name of the source file will match the name of the **.class** file. When you execute the Java interpreter as just shown, you are actually specifying the name of the class that you want the interpreter to execute. It will automatically search for a file by that name that has the **.class** extension. If it finds the file, it will execute the code contained in the specified class.

#### *Note*

If, when you try to compile the program, the computer cannot find **javac** (and assuming that you have installed the JDK correctly), you may need to specify the path to the command-line tools. In Windows, for example, this means that you will need to add the path to the command-line tools to the paths defined for the **PATH** environmental variable. For example, if JDK 7 was installed in the default directories, then the path to the command-line tools is **C:\Program Files\Java\jdk1.7.0\bin**. (Of course, the specific version of the JDK may differ.) You will need to consult the documentation for your

operating system on how to set the path, because this procedure differs between OSes. If you are in a hurry and just want to try the first sample program, you can also fully specify the path to each tool. For example,

```
C:\"Program Files"\Java\jdk1.7.0\bin\javac Example.java 
C:\"Program Files"\Java\jdk1.7.0\bin\java Example
```
However, this approach should not be used as a general practice. It is much better to set the path.

#### **The First Sample Program Line by Line**

Although **Example.java** is quite short, it includes several key features that are common to all Java programs. Let's closely examine each part of the program.

The program begins with the following lines:

```
/* 
   This is a simple Java program. 
   Call this file Example.java.
*/
```
This is a *comment.* Like most other programming languages, Java lets you enter a remark into a program's source file. The contents of a comment are ignored by the compiler. Instead, a comment describes or explains the operation of the program to anyone who is reading its source code. In this case, the comment describes the program and reminds you that the source file should be called **Example.java**. Of course, in real applications, comments generally explain how some part of the program works or what a specific feature does.

Java supports three styles of comments. The one shown at the top of the program is called a *multiline comment.* This type of comment must begin with **/\*** and end with **\*/**. Anything between these two comment symbols is ignored by the compiler. As the name suggests, a multiline comment may be several lines long.

The next line of code in the program is shown here:

```
class Example {
```
This line uses the keyword **class** to declare that a new class is being defined. As mentioned, the class is Java's basic unit of encapsulation. **Example** is the name of the class. The class definition begins with the opening curly brace ({) and ends with the closing curly brace (}). The elements between the two braces are members of the class. For the moment, don't worry too much about the details of a class except to note that in Java, all program activity occurs within one. This is one reason why all Java programs are (at least a little bit) object-oriented.

The next line in the program is the *single-line comment,* shown here:

// A Java program begins with a call to main().

This is the second type of comment supported by Java. A single-line comment begins with a **//** and ends at the end of the line. As a general rule, programmers use multiline comments for longer remarks and single-line comments for brief, line-by-line descriptions.

The next line of code is shown here:

public static void main (String args[]) {

This line begins the **main( )** method. As mentioned earlier, in Java, a subroutine is called a *method.* As the comment preceding it suggests, this is the line at which the program will begin executing. All Java applications begin execution by calling **main( )**. The exact meaning of each part of this line cannot be given now, since it involves a detailed understanding of several other of Java's features. However, since many of the examples in this book will use this line of code, let's take a brief look at each part now.

The **public** keyword is an *access modifier.* An access modifier determines how other parts of the program can access the members of the class. When a class member is preceded by **public**, then that member can be accessed by code outside the class in which it is declared. (The opposite of **public** is **private**, which prevents a member from being used by code defined outside of its class.) In this case, **main( )** must be declared as **public**, since it must be called by code outside of its class when the program is started. The keyword **static** allows **main( )** to be called before an object of the class has been created. This is necessary because **main( )** is called by the JVM before any objects are made. The keyword **void** simply tells the compiler that **main( )** does not return a value. As you will see, methods may also return values. If all this seems a bit confusing, don't worry. All of these concepts will be discussed in detail in subsequent chapters.

As stated, **main( )** is the method called when a Java application begins. Any information that you need to pass to a method is received by variables specified within the set of parentheses that follow the name of the method. These variables are called *parameters.*  If no parameters are required for a given method, you still need to include the empty parentheses. In **main( )** there is only one parameter, **String args[ ]**, which declares a parameter named **args**. This is an array of objects of type **String**. ( *Arrays* are collections of similar objects.) Objects of type **String** store sequences of characters. In this case, **args** receives any command-line arguments present when the program is executed. This program does not make use of this information, but other programs shown later in this book will.

The last character on the line is the {. This signals the start of **main( )**'s body. All of the code included in a method will occur between the method's opening curly brace and its closing curly brace.

The next line of code is shown here. Notice that it occurs inside **main( )**.

```
System.out.println("Java drives the Web.");
```
This line outputs the string "Java drives the Web." followed by a new line on the screen. Output is actually accomplished by the built-in **println( )** method. In this case, **println( )** 

displays the string that is passed to it. As you will see, **println( )** can be used to display other types of information, too. The line begins with **System.out**. While too complicated to explain in detail at this time, briefly, **System** is a predefined class that provides access to the system, and **out** is the output stream that is connected to the console. Thus, **System.out** is an object that encapsulates console output. The fact that Java uses an object to define console output is further evidence of its object-oriented nature.

As you have probably guessed, console output (and input) is not used freque ntly in realworld Java applications. Since most modern computing environments are windowed and graphical in nature, console I/O is used mostly for simple utility programs, for demonstration programs, and for server-side code. Later in this book, you will learn other ways to generate output using Java, but for now, we will continue to use the console I/O methods.

Notice that the **println( )** statement ends with a semicolon. All statements in Java end with a semicolon. The reason that the other lines in the program do not end in a semicolon is that they are not, technically, statements.

The first } in the program ends **main( )**, and the last } ends the **Example** class definition.

One last point: Java is case sensitive. Forgetting this can cause you serious problems. For example, if you accidentally type **Main** instead of **main**, or **PrintLn** instead of **println**, the preceding program will be incorrect. Furthermore, although the Java compiler *will* compile classes that do not contain a **main( )** method, it has no way to execute them. So, if you had mistyped **main**, the compiler would still compile your program. However, the Java interpreter would report an error because it would be unable to find the **main( )** method.

#### **Handling Syntax Errors**

If you have not yet done so, enter, compile, and run the preceding program. As you may know from your previous programming experience, it is quite easy to accidentally type something incorrectly when entering code into your computer. Fortunately, if you enter something incorrectly into your program, the compiler will report a *syntax error*  message when it tries to compile it. The Java compiler attempts to make sense out of your source code no matter what you have written. For this reason, the error that is reported may not always reflect the actual cause of the problem. In the preceding program, for example, an accidental omission of the opening curly brace after the **main( )** method causes the compiler to report the following two errors:

```
Example.java:8: ';' expected 
public static void main(String args[]) 
                                          \wedgeExample.java:11: class, interface, or enum expected 
} 
\wedge
```
Clearly, the first error message is completely wrong because what is missing is not a semicolon, but a curly brace.

The point of this discussion is that when your program contains a syntax error, you shouldn't necessarily take the compiler's messages at face value. The messages may be misleading. You may need to "second-guess" an error message in order to find the real problem. Also, look at the last few lines of code in your program that precede the line being flagged. Sometimes an error will not be reported until several lines after the point at which the error actually occurred.

#### **A Second Simple Program**

Perhaps no other construct is as important to a programming language as the assignment of a value to a variable. A *variable* is a named memory location that can be assigned a value. Further, the value of a variable can be changed during the execution of a program. That is, the content of a variable is changeable, not fixed. The following program creates two variables called **var1** and **var2**:

```
/* 
This demonstrates a variable. 
Call this file Example2.java. 
*/ 
class Example2 { 
  public static void main(String args[]) { 
   int var1; // this declares a variable 
   int var2; // this declares another variable 
    Declare variables
   var1 = 1024; // this assigns 1024 to var1Assign a variable a value.
   System.out.println("var1 contains " + var1); 
   var2 = var1 / 2;
   System.out.print("var2 contains var1 / 2: "); 
   System.out.println(var2); 
  } 
}
```
When you run this program, you will see the following output:

```
var1 contains 1024 
var2 contains var1 / 2: 512
```
This program introduces several new concepts. First, the statement

int var1; // this declares a variable

declares a variable called **var1** of type integer. In Java, all variables must be declared before they are used. Further, the type of values that the variable can hold must also be

### **Thank You for previewing this eBook**

You can read the full version of this eBook in different formats:

- > HTML (Free /Available to everyone)
- PDF / TXT (Available to V.I.P. members. Free Standard members can access up to 5 PDF/TXT eBooks per month each month)
- Epub & Mobipocket (Exclusive to V.I.P. members)

To download this full book, simply select the format you desire below

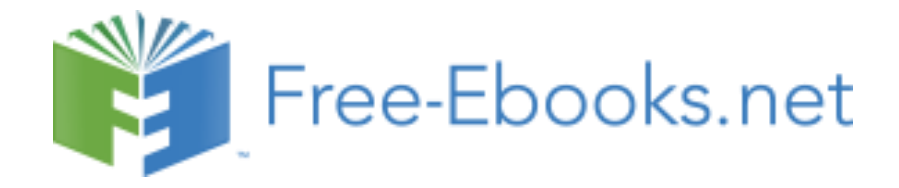